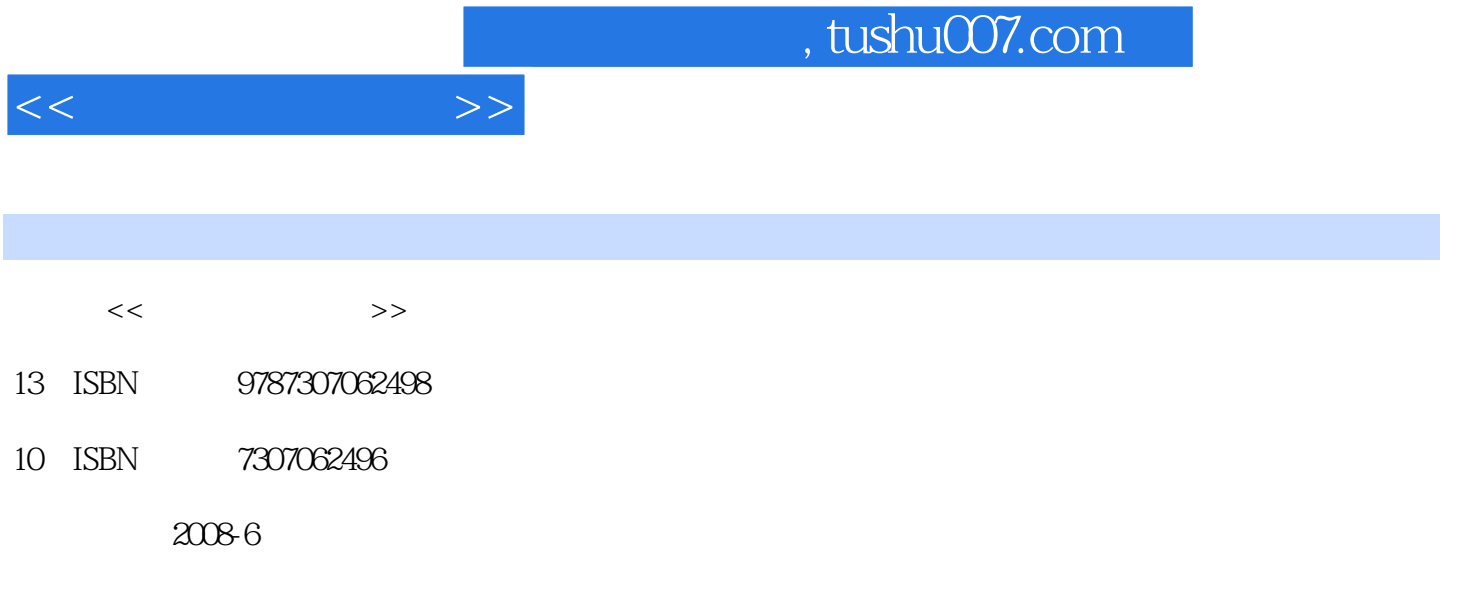

页数:204

PDF

更多资源请访问:http://www.tushu007.com

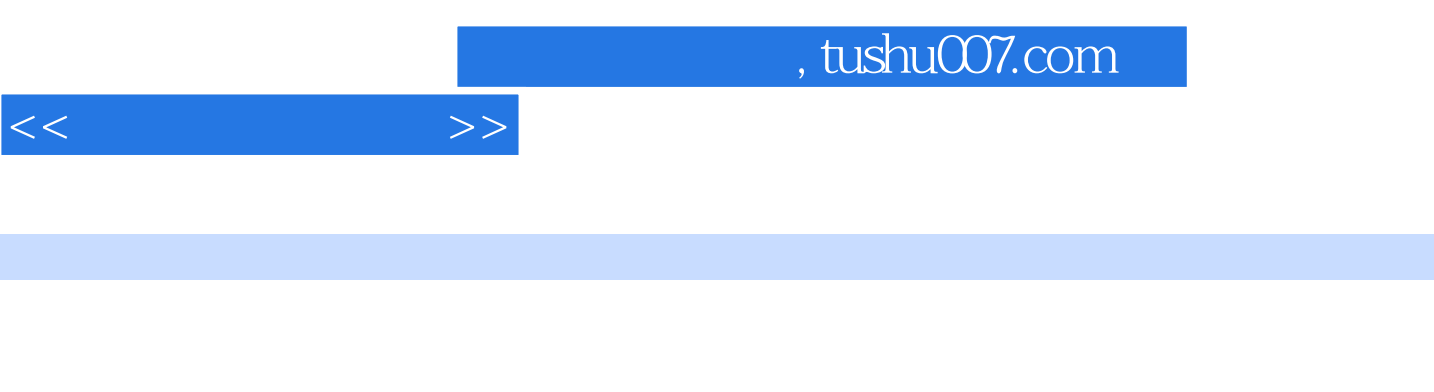

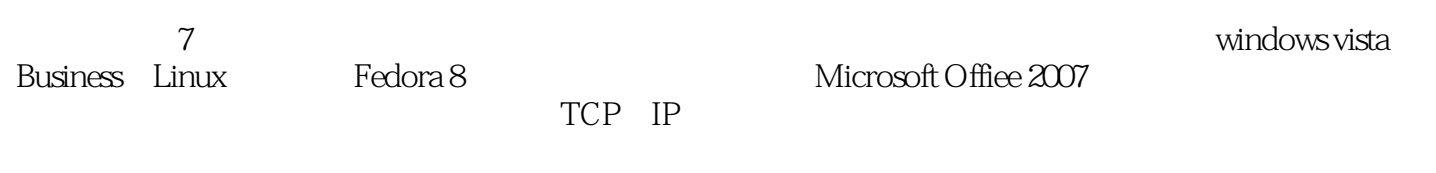

 $\alpha$  we we was defined as  $\alpha$ 

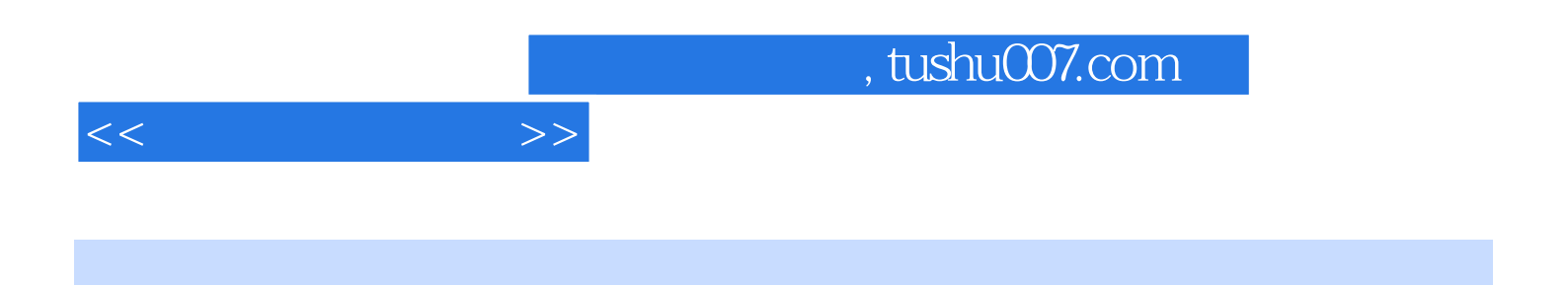

《图书情报与信息管理实验教材·办公自动化实务》由办公自动化设备、软件及网络三部分内容

Windows Vista Business Fedora 8 Microsoft Office 2007 Word Excel PowePoint

TCP IP

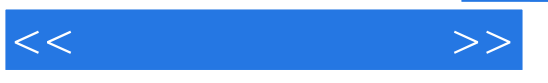

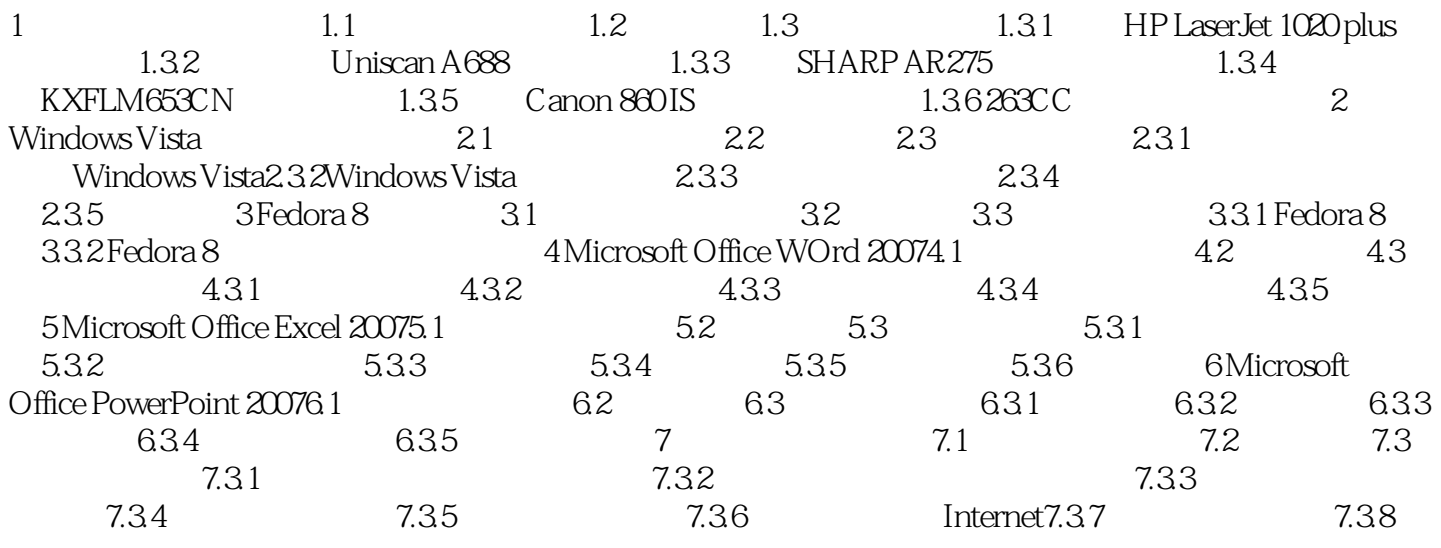

## , tushu007.com

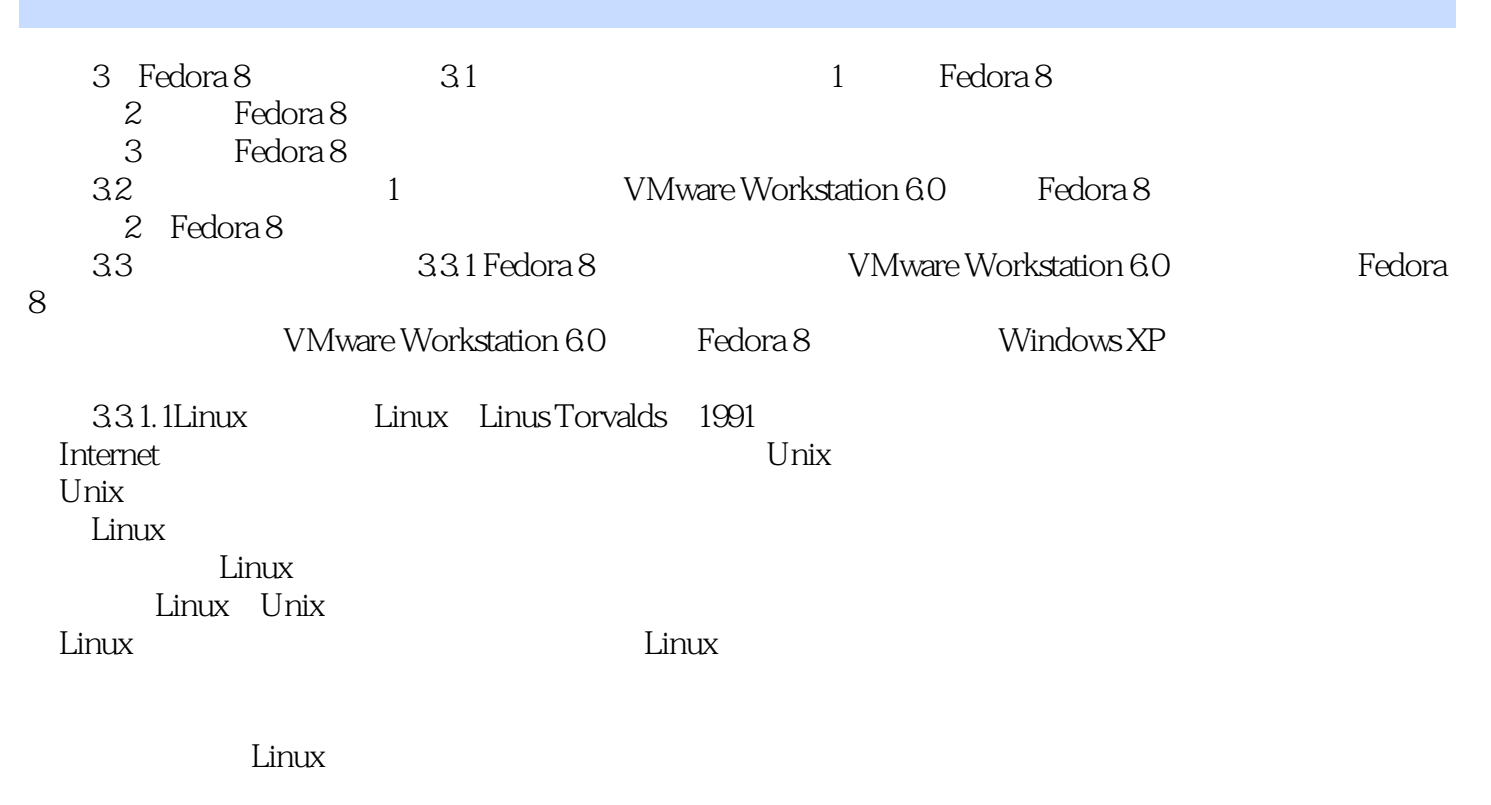

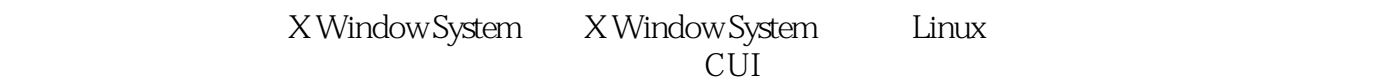

 $U$ 

 $<<$  and  $>>$ 

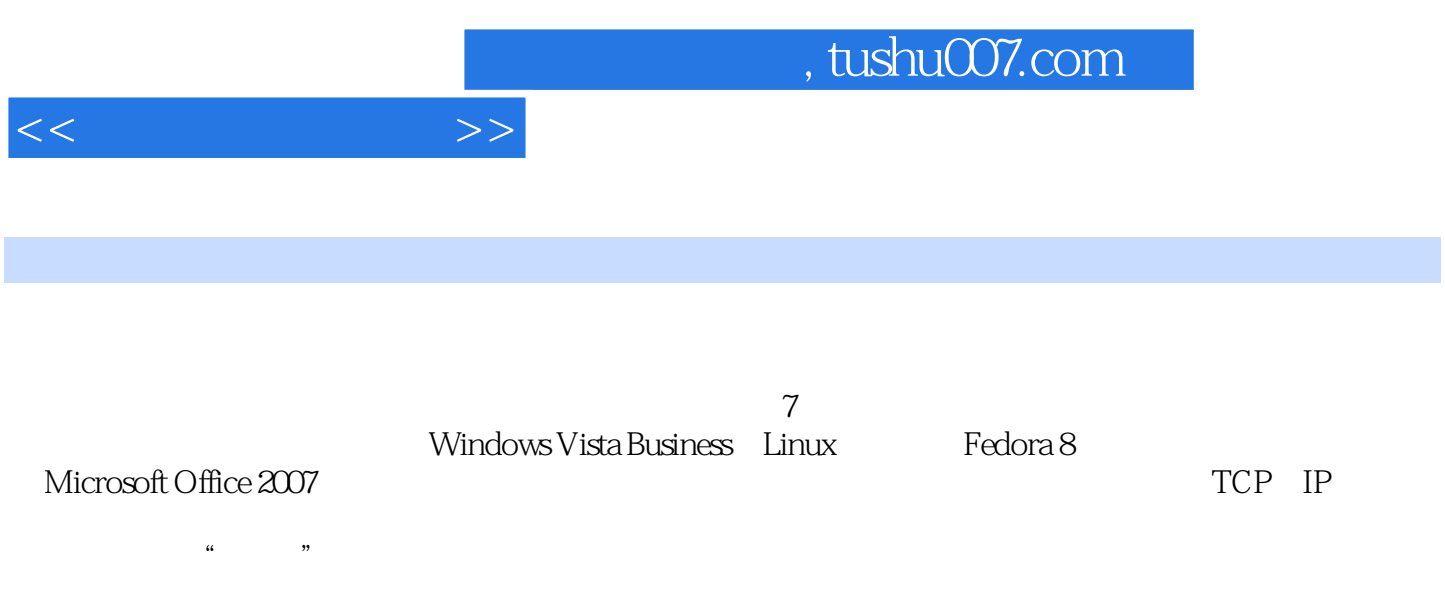

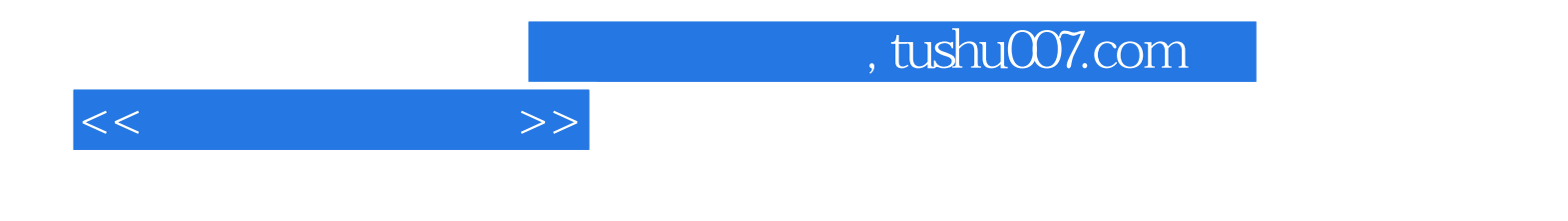

本站所提供下载的PDF图书仅提供预览和简介,请支持正版图书。

更多资源请访问:http://www.tushu007.com